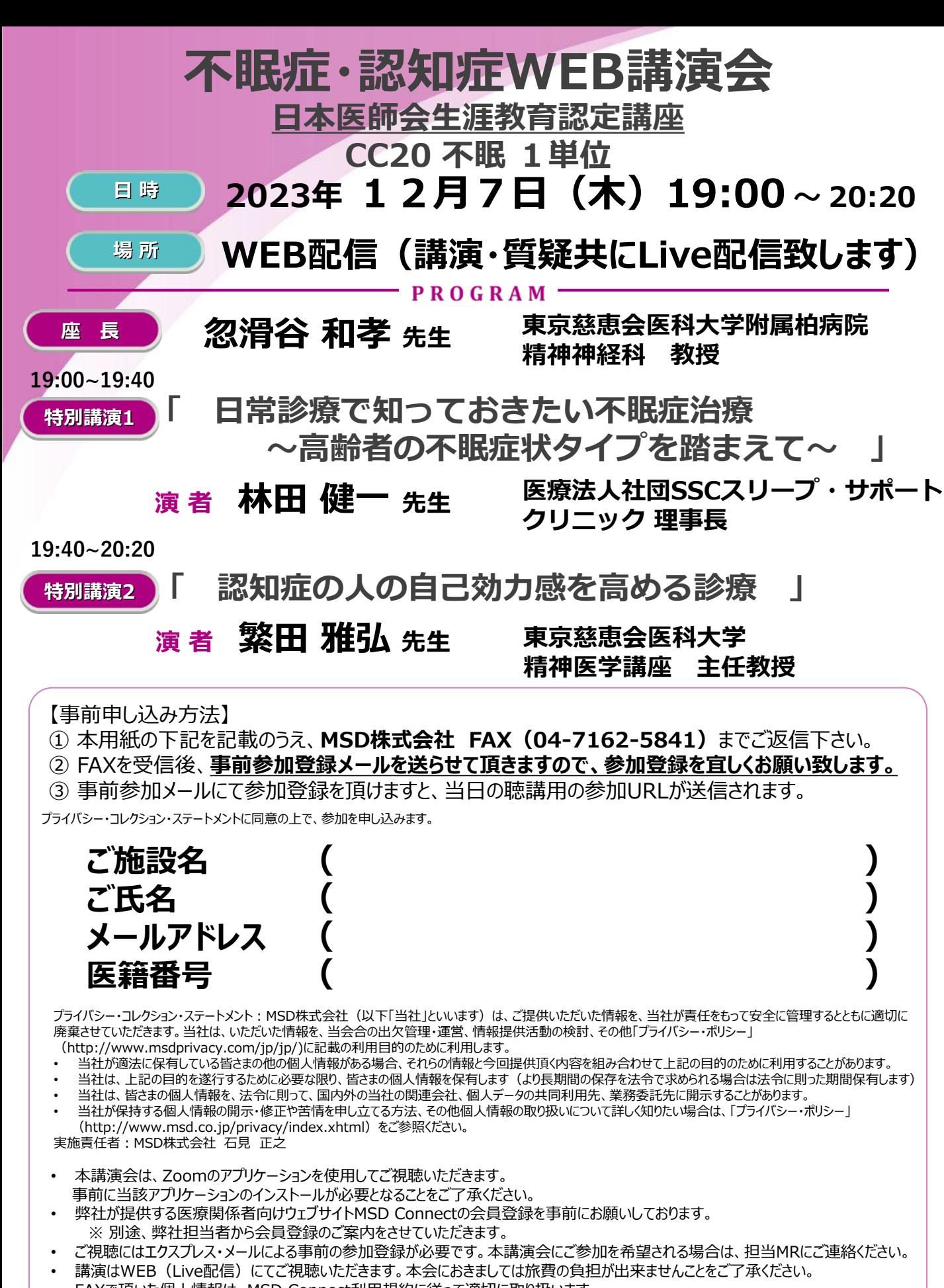

- FAXで頂いた個人情報は、MSD Connect利用規約に従って適切に取り扱います。
- 本会におきましては旅費の負担が出来ませんことをご了承ください。

主催 MSD株式会社

後援 柏市医師会、我孫子医師会、野田市医師会、流山市医師会、松戸市医師会

## **Zoomで講演会に参加されましたら**

## **STEP.1 ログイン後にお名前の変更をご確認ください**

芳名録とさせていただきますので、大変恐れ入りますが、先生のお名前、ご施設名の順に表記のご変更を お願いいたします。

**〔先生のお名前 先生のご施設名〕**

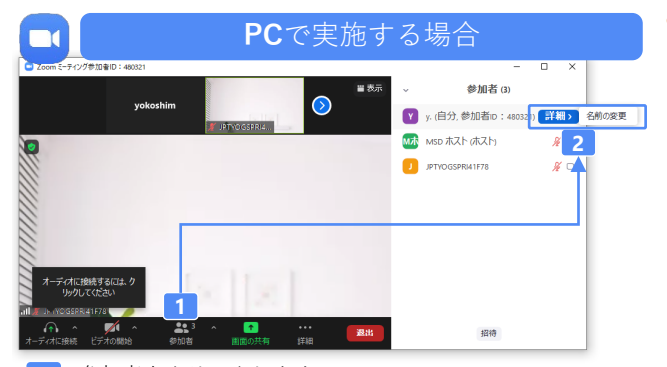

- **2** 参加者をクリックします。 [詳細]>[名前の変更]をクリックし、名前変更します。
	- ※ご自身の名前は一番上に表示されます

## **STEP.2 音声接続をご確認ください**

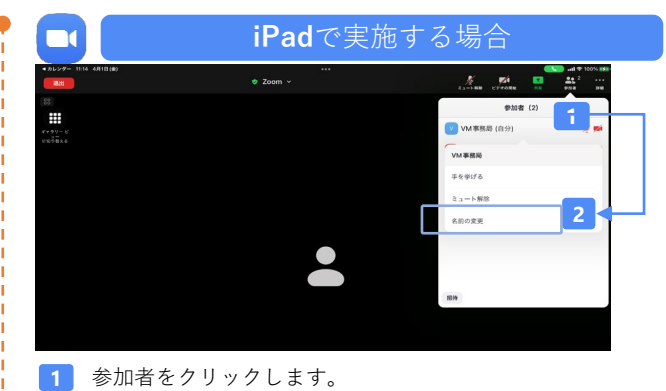

**2** [ご自身の名前]>[名前の変更]をクリックし、名前変更します。 ※ご自身の名前は一番上に表示されます

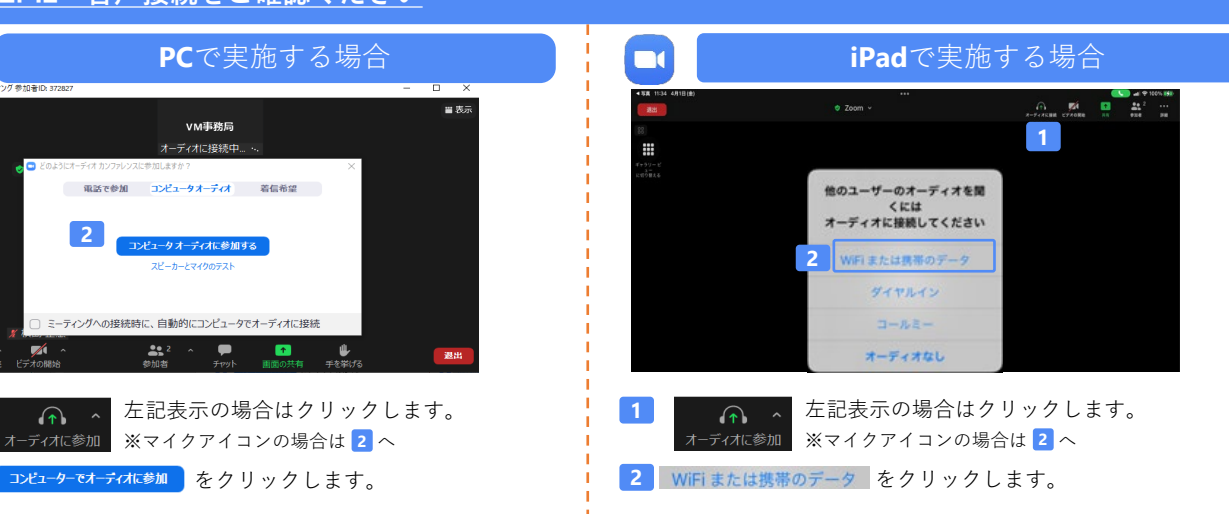

## **講演中の質疑応答について**

**1**

 $\Box$ 

**1**

質疑応答の2パターンをご案内します。質疑応答の実施可否については開始前アナウンスなどをご確認ください。

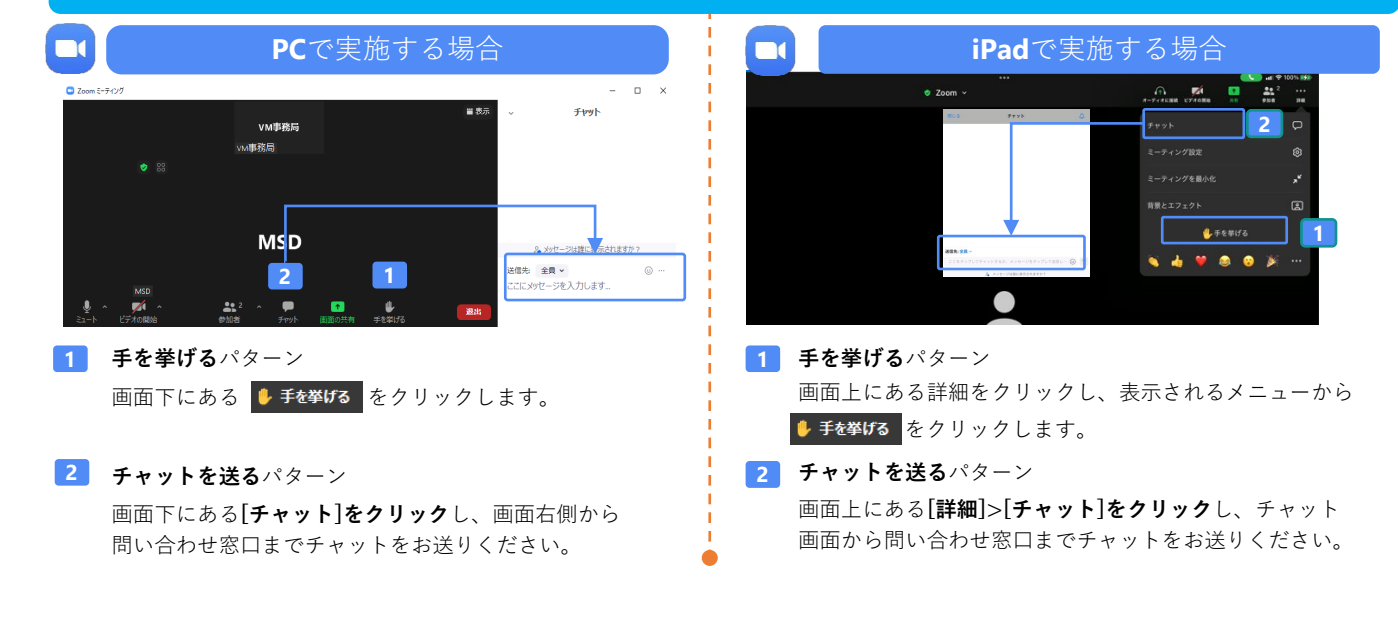